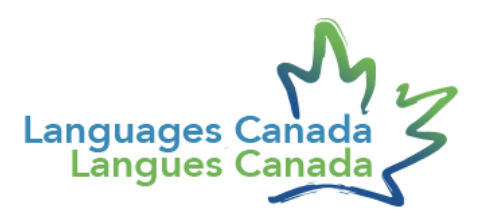

# Resources for moving to virtual classes

#### **Updated: March 18, 2020**

As the current crisis continues to evolve, social distancing measures remain a crucial part of the fight to slow the spread of COVID-19 in Canada. With this in mind, Languages Canada is gathering information regarding tools and resources to help member programs move from traditional classrooms to live virtual classes.

We are assessing the possibility of negotiating special rates with providers. However, given the urgency for member programs to move to virtual course delivery, we are providing some options below for you to consider. Please feel free to contact these companies directly and ask for your own quotes.

LC will provide more information regarding negotiated rates as soon as possible.

# Smrt English

### "COVID-19 Assistance Contingency Plan

Smrt English is offering access to the online Smrt English Curriculum to all Languages Canada Members (plus universities and schools offshore) for free while they are closed due to the COVID-19 pandemic.

Smrt English is a fully online curriculum for all levels and ages. It has 10,000 lessons and is currently used by 180,000 students, 5,000 teachers, and 160 institutions. It is successfully being used by teachers around the world to deliver English lessons online (and face to face) to groups of students and individuals. It is the perfect solution for any teachers in Canada wanting to continue their lessons virtually while institutions are closed.

Visit [www.smrtenglish.com](file:///G:/My%20Drive/LANGUAGES%20CANADA%20DRIVE/COVID-19/Communications/Online%20teaching/www.smrtenglish.com) to view curricula.

- **Teachers**: contact Elana Palmer [\(elana@smrtenglish.com\)](mailto:elana@smrtenglish.com) for any questions re content and use
- **Admin**: contact: Zach Taylor [\(:zach@smrtenglish.com\)](mailto:zach@smrtenglish.com) for any questions about technology, signing up, admin

• **Others**: contact Jim Clark [\(jim@smrtenglish.com\)](mailto:jim@smrtenglish.com)

Smrt English is extremely user friendly for teachers and students and we will give a quick online training session and support to anyone who wishes to use it.

I hope this helps teachers and institutions in these difficult times and enables lessons to switch to virtual and students to continue their studies at home.

Stay healthy,

Jim Clark

Smrt English is a Canadian company and a member of Languages Canada.**"**

# D2L (Desire to Learn)

**"**Waterloo-based D2L's technology is currently being used by customers in K-12, higher education, healthcare, government, and the corporate sector. In twenty years, our team has grown to include over 750 employees around the world. We currently have offices in Canada, the United States, Europe, Australia, Brazil, and Singapore.**"**

**Website:<https://www.d2l.com/> Contact:<https://www.d2l.com/contact/> Sales: 1-877-352-7329**

# **Whereby**

**"**Whereby is a flexible tool providing you with video meetings in the browser – no downloads & no logins for guests. All Business plans include: Custom domain, Branded Rooms, Recording included, Priority Support, Personal and Team Rooms, Up to 12 Participants, Desktop & Mobile Access, Secure Conversations, Screen Sharing, Lock Rooms, Calendar Integration, Multiple Users & Admins.**"**

**Website:<https://whereby.com/> Contact:<https://whereby.com/information/contact-sales/>**

# Zoom for Education

**"**Modern learning for the modern student. Zoom helps universities and schools improve student outcomes with secure video communication services for hybrid classrooms, office hours, administrative meetings, and more.**"**

**Website:<https://www.zoom.us/education> Contact:<https://www.zoom.us/contactsales> Sales: 1-888-799-5926**

# Google Classroom

**"**Manage teaching and learning with Classroom. Classroom helps students and teachers organize assignments, boost collaboration, and foster better communication.**"**

**Website: [https://edu.google.com/products/classroom/?modal\\_active=none](https://edu.google.com/products/classroom/?modal_active=none) Contact: [https://edu.google.com/products/classroom/?modal\\_active=none](https://edu.google.com/products/classroom/?modal_active=none) Demo Video: [https://edu.google.com/products/classroom/?modal\\_active=none](https://edu.google.com/products/classroom/?modal_active=none)**

# Adobe Connect

**"**Immersive live virtual classroom. Maximize engagement with extensive interactive options. Measure live learner participation with engagement monitoring. Brand-able, customizable, and persistent virtual classrooms. Streamline live session management with intuitive backstage tools.**"**

**Website:<https://www.adobe.com/products/adobeconnect/learning.html> Contact:<https://www.adobe.com/products/request-consultation/connect.html> Sales: 1-800-685-3644**

# Microsoft Teams

**"**Making the transition to remote learning. As concern grows around COVID-19, many education leaders are making the difficult decision to close schools. To help make the transition to distance learning, we've created resources, training and how to guides that we hope will help support IT, educators, staff and students as they make this transition.**"**

**Website:<https://www.microsoft.com/en-ca/education/remote-learning> Contact: [https://info.microsoft.com/ww-landing-Contact-Microsoft-Education-website.html?lcid=en](https://info.microsoft.com/ww-landing-Contact-Microsoft-Education-website.html?lcid=en-ca)[ca](https://info.microsoft.com/ww-landing-Contact-Microsoft-Education-website.html?lcid=en-ca)**

# LearningBranch

**"**Language learners need speaking practice. Language teachers need a fast way to deliver voice assignments, to monitor progress and test speaking skills. LearningBranch is a language-learning platform that engages participants and turns passive content into productive, interactive conversations.**"**

**Website:<https://www.learningbranch.com/solutions/education/> Contact:<https://www.learningbranch.com/solutions/education/> Sales Montreal: +1 (514) 484-4091 Sales Vancouver: +1 (604) 377-4149**

### *The following additional resources and tools were compiled and shared by TESL Ontario*

### Adapting to Online Language Instruction

**Mega List of Remote Teaching resources during Coronavirus Crisis** <https://bit.ly/39TrobH>

**Student Time Management** Advice for helping students managing their time when using online courses. <https://bit.ly/38RVE5k>

**Google Classroom Tips** <https://www.tes.com/news/coronavirus-11-tips-using-google-classroom>

#### **Quality Matter Online Standards**

Quality Matters Emergency Remote Instruction Check list video <https://bit.ly/38PtckD> Quality Matters Emergency Remote Instruction Checklist <https://bit.ly/2WjoZ6p>

**Remote Collaboration Tools** Tech Against Coronavirus A list of products you can use to maintain collaboration and work remotely with your team.

[https://techagainstcoronavirus.com](https://techagainstcoronavirus.com/)

**Rapid Transition to online Learning Survival Guide** <https://bit.ly/33jmbaK>

#### **Running a synchronous remote class**

<https://tlconestoga.ca/creating-a-smooth-remote-learning-experience-in-the-digital-classroom>

#### **Teaching Online**

Online course to quick learn how to use free, contemporary online tools to connect with students. <https://bit.ly/3cXS5hf>

### Possible Student Language Learning Activities

#### Online Videos

**Create an Interactive Video Lesson with TedEd** <http://blog.teslontario.org/create-video-lessons-with-ted-ed/>

#### **Sources of Online Videos**

<http://blog.teslontario.org/where-are-the-videos/>

**EdPuzzle, insert comments and questions into an online video** <https://www.slideshare.net/mrpottz/edpuzzle>

**Enhancing Video Tools (note: TubeChop and Zaption are no longer working**) <http://blog.teslontario.org/six-tools-to-enhance-video-learning/>

### Virtual Tours

### **Virtual Field Trips** [http://blog.teslontario.org/change-the-routine-without-disrupting-the-class-take-a-virtual-field](http://blog.teslontario.org/change-the-routine-without-disrupting-the-class-take-a-virtual-field-trip/#more-2535)[trip/#more-2535](http://blog.teslontario.org/change-the-routine-without-disrupting-the-class-take-a-virtual-field-trip/#more-2535)

### Student Projects

**Projects – Student Made Virtual Tours** <http://blog.teslontario.org/yes-you-can-making-virtual-tours>

**Language exploration – Word Sift** <http://blog.teslontario.org/data-driven-learning-with-wordsift/>

**Projects – Build A Mobile Web page** <http://blog.teslontario.org/teach-writing-with-a-web-design-project/>

#### **Student Crafted Infographics**

<http://blog.teslontario.org/student-infographics>

#### **Kahoot, Games quizzes and more**

<http://blog.teslontario.org/kahoot-not-just-for-games-anymore>

#### **How to make a Kahoot**

<https://youtu.be/KJgZZQcsSPk>

### **Communication Activity – Twitter Chat**

<http://blog.teslontario.org/cdneltchat-a-twitter-chat-for-language-instructors>

#### **Tips on running a Virtual Classroom webinar**

<http://blog.teslontario.org/thinking-of-facilitating-a-webinar/#more-2480>

#### **WebQuests**

<http://blog.teslontario.org/revisiting-webquests/>

#### **Breaking News English**

<http://blog.teslontario.org/breaking-news-english-integrate-current-events-into-your-classes/>

#### **Enhancing Videos with edPuzzle**

<http://blog.teslontario.org/create-engaging-and-interactive-video-learning-objects-with-edpuzzle/>

#### **Socrative, Create online quizzes and exit tickets**

<https://youtu.be/VyycybD8KNw>

#### **Quizizz, Create Online quizzes**

<https://youtu.be/155Mqa-SvjQ>

#### **Quizlet**

<http://blog.teslontario.org/add-fun-to-your-vocabulary-lessons-with-quizlet-live/> <http://blog.teslontario.org/create-learning-objects-quickly-with-quizlet/> <https://www.eflmagazine.com/reconsidering-quizlet/> <https://www.eflmagazine.com/quizlet-create-engaging-vocabulary-study-sets/>

#### **Readworks**

[https://www.readworks.org](https://www.readworks.org/) A free, contemporary M-Reader. Readings are digital, no paper books required. Use the teacher guides to get stared.<https://about.readworks.org/teacher-guide.html>

**WhiteBoard Fi** A free online whiteboard that you can use with your class. [https://whiteboard.fi](https://whiteboard.fi/)

**Mega list of Free resources** <https://www.weareteachers.com/free-online-learning-resources/#secondary>

#### **Midmeister**

Collaborative or individual mind mapping. [https://www.mindmeister.com](https://www.mindmeister.com/)

**Padlet** A board student use to collaborate, plan, create and present. [https://padlet.com](https://padlet.com/)

**Learn English** Thousands of activities, UK English. <https://bit.ly/2WezSX4>

**LearnIT2teach** LINC focused with PBLA activities. Teacher training. <https://learnit2teach.ca/>

# Teaching Online Courses

**Elements of Quality Matters: Deliver on Your Online Promise** <https://www.canvas.net/browse/qm/courses/elements-of-quality-matters>

## Free Online Development Tools

# **37 Free Education Technology resources during the Coronavirus crisis**

<https://bit.ly/2WeB24J>

#### **SnagIt**

A temporary license to use an image and video manipulation tool. <https://bit.ly/33ghlLk>

#### **Screencastomatic**

Video creation for everyone: edit digital video, record your screen, and share videos. <https://bit.ly/33ghlLk>

#### **Converting PowerPoints to video**

Many of us already have PowerPoints. Think about adding your voice to these and send them to your students as videos.

<https://youtu.be/40uF8H2KgoY>

**Kahoot Premium** This popular and contemporary tool is free for the next few months. [https://kahoot.com](https://kahoot.com/)

#### **Using Quizlet with online learning**

This blog post shows the process of integrating Quizlet into your instruction during a school closure. <https://bit.ly/32WB0zO>

**Editing Images** <http://blog.teslontario.org/images-with-impact-editing-images-part-1/> **Pixl.r** Online image editor. [https://pixlr.com](https://pixlr.com/)

**Kapwing** Fully online video editor. <https://www.kapwing.com/video-maker>

**Audacity online** Audio editor. <https://www.offidocs.com/index.php/desktop-online-video-audio-apps/audacity-audio-editor-online>

**Mrpottz at slideshare** Over 100 "How To" tech guides for language instructors. <https://www.slideshare.net/mrpottz>

<https://www.elearningworld.org/school-closures-a-few-days-in/> <https://www.elearningworld.org/school-closures-elearning-and-the-coronavirus/>